## **How To: View Applicants**

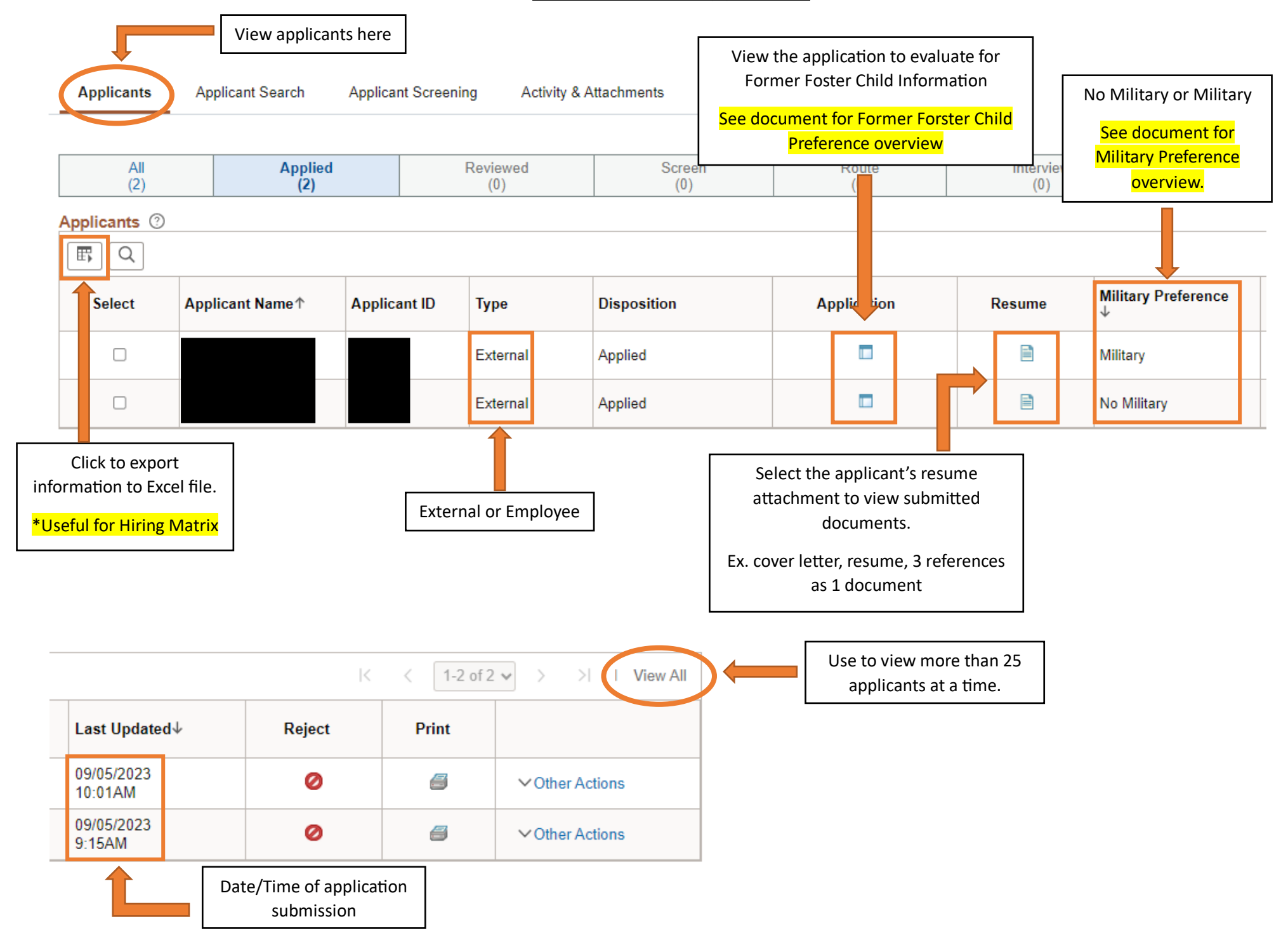